## Examcollection

<http://www.ipass4sure.com/examcollection.htm>

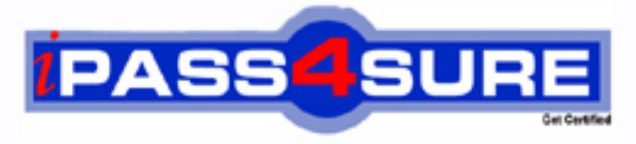

http://www.ipass4sure.com

# **9A0-064**

**ADOBE** Adobe Flash Lite 2.0 Mobile Developer Exam

**http://www.ipass4sure.com/exams.asp?examcode=9A0-064**

**The 9A0-064 practice exam is written and formatted by Certified Senior IT Professionals working in today's prospering companies and data centers all over the world! The 9A0-064 Practice Test covers all the exam topics and objectives and will prepare you for success quickly and efficiently. The 9A0-064 exam is very challenging, but with our 9A0-064 questions and answers practice exam, you can feel confident in obtaining your success on the 9A0-064 exam on your FIRST TRY!**

**ADOBE 9A0-064 Exam Features**

- **Detailed questions and answers for 9A0-064 exam**
- **Try a demo before buying any ADOBE exam**
- **9A0-064 questions and answers, updated regularly**
- **Verified 9A0-064 answers by Experts and bear almost 100% accuracy**
- **9A0-064 tested and verified before publishing**
- **9A0-064 examcollection vce questions with exhibits**
- **9A0-064 same questions as real exam with multiple choice options**

**Acquiring ADOBE certifications are becoming a huge task in the field of I.T. More over these exams like 9A0-064 exam are now continuously updating and accepting this challenge is itself a task. This 9A0-064 test is an important part of ADOBE certifications. We have the resources to prepare you for this. The 9A0-064 exam is essential and core part of ADOBE certifications and once you clear the exam you will be able to solve the real life problems yourself.Want to take advantage of the Real 9A0-064 Test and save time and money while developing your skills to pass your ADOBE 9A0-064 Exam? Let us help you climb that ladder of success and pass your 9A0-064 now!**

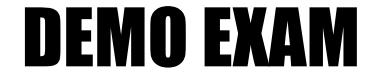

#### For Full Version visit

<http://www.ipass4sure.com/allexams.asp>

#### **QUESTION:** 1

After creating a custom button named "mybutton" on the Stage, a yellow outline around the button appears when it is selected. How can this be disabled?

- A.  $focusrect = false;$
- B.  $\_focus = false$ :
- C. focusrect = false;
- D. mybutton. focusrect  $=$  false;
- E. mybutton.focusrect  $=$  false;
- F. fscommand( "setFocusRect", "false" );
- G. fscommand2( "setFocusRect", "false" );

#### **Answer:** A

#### **QUESTION:** 2

Which version of Flash Lite best supports right to left rendering of text, in Text fields using languages such as Arabic and Hebrew?

- A. Flash Lite 1.1
- B. Flash Lite 2.0
- C. Flash Lite 2.1
- D. Text Fields in Flash Lite do NOT support right to left rendering of text

#### **Answer:** C

#### **QUESTION:** 3

When a button receives focus, how is the outline surrounding the button defined?

- A. bounding box of the button's visible keyframes
- B. exact shape of the contents in the "hit" keyframe
- C. exact shape of the contents in the "up" keyframe
- D. bounding box of the contents in the "hit" keyframe

#### **Answer:** D

**QUESTION:** 4

#### 9A0-064

When sending an MMS message from Flash Lite how is an image attached?

- A. Using the Image class
- B. Using the getURL() method
- C. Using the loadMovie() method
- D. The user must attach the image manually

#### **Answer:** D

#### **QUESTION:** 5

On the BREW platform, Flash Lite is able to access the SMS system of the phone. How is the message sent?

A. The SMS message is sent as an email message.

- B. Flash Lite is not able to send SMS messages from BREW.
- C. The SMS system is started and prefilled but the user must still click send.

D. The SMS message is sent silently from the Flash Lite player, without any additional user interaction.

#### **Answer:** D

#### **QUESTION:** 6

What are device fonts? (Choose two.)

- A. arial
- B. arial
- C. sans
- D. times
- E. \_tahoma
- F. typewriter
- G. sans

#### **Answer:** C, F

#### **QUESTION:** 7 What method of code looping offers the best performance for Flash Lite?

- A. a 'for' loop
- B. a 'while' loop
- C. a 'for...in' loop
- D. a 'timeline' loop

#### **Answer:** B

#### **QUESTION:** 8

What is the best and most efficient way to flip content 90 degrees and provide a landscape mode for an application?

- A. \_root.\_rotate =  $90$ ;
- B.  $\_root.rotation = 90;$
- C. tellTarget( " " )  $\{$  \_rotation = 90;  $\}$
- D. fscommand2( "setDisplayMode", "portrait" );
- E. fscommand2( "setDisplayMode", "landscape", 90 );
- F. enclose everything in a movieclip and then apply  $_{\text{rotation}} = 90$ ;

#### **Answer:** F

#### **QUESTION:** 9

Which sound features are supported for creating wallpapers in Flash Lite 2?

- A. All of the above
- B. The sound object
- C. None of the above
- D. Timeline based Sound

#### **Answer:** C

#### **QUESTION:** 10

Which two does the Sound object allow on a mobile device? (Choose two.)

A. Control the volume of a sound

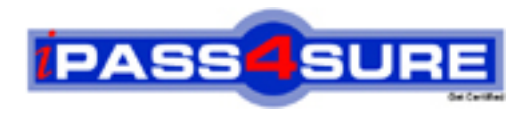

### **Pass4sure Certification Exam Features;**

- Pass4sure offers over **2500** Certification exams for professionals.
- More than **98,800** Satisfied Customers Worldwide.
- Average **99.8%** Success Rate.
- Over **120** Global Certification Vendors Covered.
- Services of Professional & Certified Experts available via support.
- Free 90 days updates to match real exam scenarios.
- Instant Download Access! No Setup required.
- Price as low as \$19, which is 80% more cost effective than others.
- Verified answers researched by industry experts.
- Study Material **updated** on regular basis.
- Questions / Answers are downloadable in **PDF** format.
- Mobile Device Supported (Android, iPhone, iPod, iPad)
- No authorization code required to open exam.
- **Portable** anywhere.
- *Guaranteed Success*.
- **Fast, helpful support 24x7.**

View list of All certification exams offered; http://www.ipass4sure[.com/allexams.as](http://www.ipass4sure.com/allexams.asp)p

View list of All Study Guides (SG); http://www.ipass4sure[.com/study-guides.asp](http://www.ipass4sure.com/study-guides.asp)

View list of All Audio Exams (AE); http://www.ipass4sure[.com/audio-exams.asp](http://www.ipass4sure.com/audio-exams.asp)

Download Any Certication Exam DEMO. http://www.ipass4sure[.com/samples.asp](http://www.ipass4sure.com/samples.asp)

To purchase Full version of exam click below; [http://www.](http://www.ipass4sure.com/allexams.asp)ipass4sure.com/allexams.asp

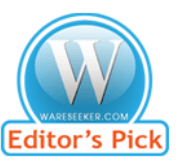

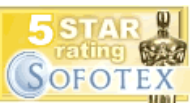

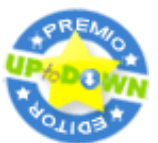

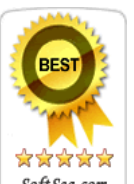

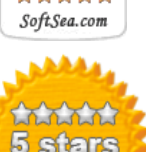

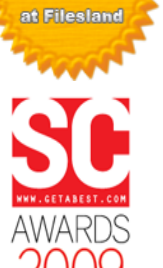

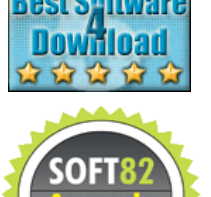

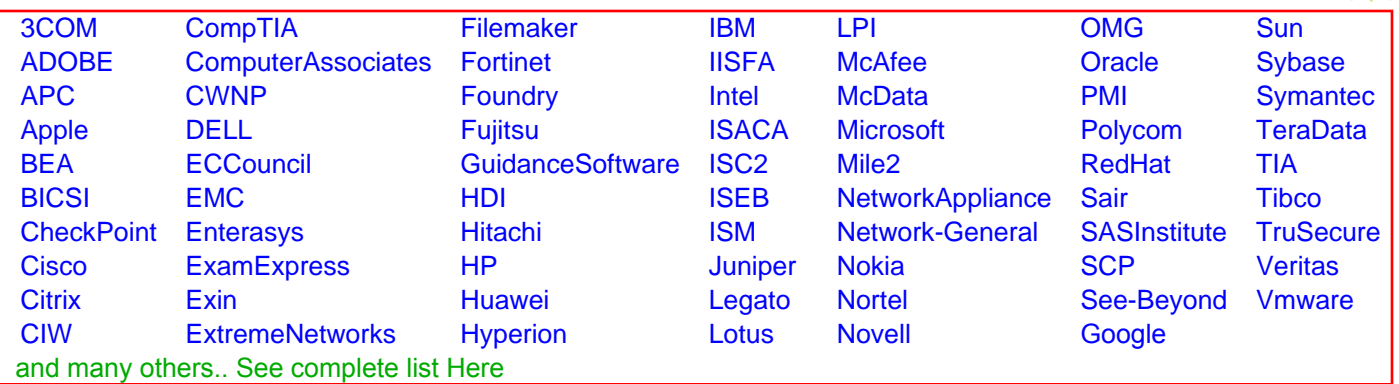

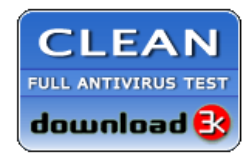

**Editor's Review EXCELLENT** 含含含含 SOFTPEDIA<sup>®</sup>

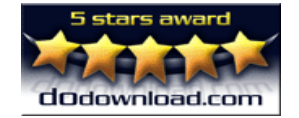

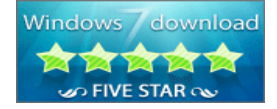

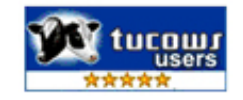